## NOMBRE

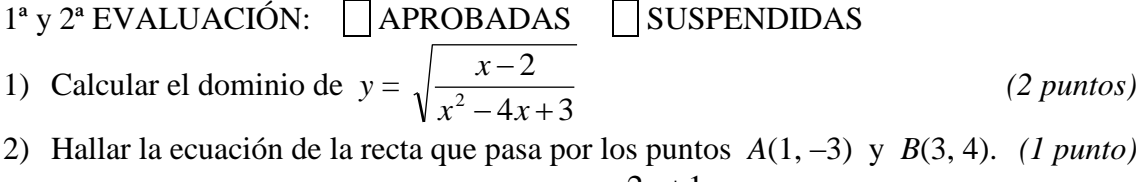

3) Hallar la ecuación de la recta paralela a *y* = 3  $\frac{2x+1}{x}$  que pasa por el punto  $(1, -3)$ .

*(0,5 puntos)*

- 4) Hallar la ecuación de la recta perpendicular a *y* = 3  $\frac{2x+1}{2}$  que pasa por el punto (1, –3). *(0,5 puntos)*
- 5) Dibujar la siguiente función, calculando *eje*, *vértice* y *cortes con los ejes* de la parábola que constituye un trozo de la misma: *(1,5 puntos)*

$$
f(x) = \begin{cases} 8x - x^2 & \text{si} \quad x \le 6 \\ 2x & \text{si} \quad x > 6 \end{cases}
$$

- 6) Desarrollar, aplicando la fórmula del Binomio de Newton:  $(2x-3)^4$ *(1,5 puntos)*
- 7) *(Sólo para quienes tienen aprobada la 2ª evaluación)* Dibujar los vectores de posición de los puntos *A*(1, –3) y *B*(3, 4). A continuación, *calcular* las coordenadas del vector que va desde *A* hasta *B*, obteniéndolo mediante una operación con los vectores de posición anteriores, y dibujarlo en el gráfico anterior. *(1 punto)*
- 8) *(Sólo para quienes tienen aprobada la 2ª evaluación)* En un mercado mayorista se han anotado, en días sucesivos, la cantidad ofertada de una determinada hortaliza y el precio que alcanza el kg de venta, obteniendo los siguientes resultados:

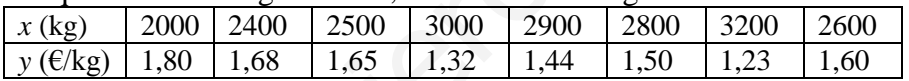

- a) Calcular las medias y desviaciones típicas de cada serie, la covarianza, el coeficiente de correlación lineal e interpretarlo. *(1 punto)*
- b) Calcular la recta de regresión y predecir el precio que se alcanzaría un día en que la oferta sea de 2700 kg. *(1 punto)*
- 7) *(Sólo para quienes tienen suspendida la 2ª evaluación)* Sin calculadora, siendo tg  $= -2$ ,  $-90^{\circ} < \alpha < 90^{\circ}$ , hallar el resto de razones trigonométricas de  $\alpha$ . A continuación, con ayuda de la calculadora, decir el valor de  $\alpha$  en grados, minutos, segundos. *(1 punto)* (1,-3).<br>
(1,-3)<br>
Dibujar la siguiente función, calculando *eje*, vértice y cortes con los ejes de la pará-<br>
bola que constituye un trozo de la misma:<br>  $f(x) = \begin{cases} 8x-x^2 & s i & x \leq 6 \\ 2x & s i & x > 6 \end{cases}$ <br>
Desarrollar, aplicando l
- 8) *(Sólo para quienes tienen suspendida la 2ª evaluación)* Resolver las ecuaciones:

a) 
$$
5 \log x = 3 + \log \frac{x^3}{10}
$$
  
(1 punto)  
b)  $5^{2x} - 30.5^x + 125 = 0$   
(1 punto)

## **SOLUCIONES**

2

1) Calcular el dominio de *y* =  $4x + 3$  $x^2-4x+$  $\overline{a}$  $x^2 - 4x$ *x*

El dominio lo constituyen los valores de  $x$  que verifican la inecuación, que habremos de resolver, siguiente:

$$
\frac{x-2}{x^2-4x+3} \ge 0
$$

 Descomponemos factorialmente y calculamos las raíces de los polinomios del numerador y del denominador:

$$
x^{2}-4x+3=0 \Leftrightarrow x = \frac{4 \pm \sqrt{16-12}}{2} = \frac{4 \pm 2}{2} = \frac{2}{2} = 1
$$
  
=  $\frac{6}{2} = 3$ 

 $x-2=0$   $\Leftrightarrow$   $x=2$ 

Por consiguiente, la inecuación se transforma en:

$$
\frac{(x-2)}{(x-1)(x-3)} \ge 0
$$

lo que nos lleva a evaluar el signo de esa expresión.

Dividimos R en intervalos mediante las raíces obtenidas:

$$
\begin{array}{c|c}\n1 & 2 & 3 \\
\hline\n\end{array}
$$

Evaluamos el signo de la expresión en cada uno de los intervalos resultantes. Para ello, basta con elegir un valor cualquiera de *x* en cada intervalo, porque el signo será el mismo, en ese intervalo, para cualquier valor de *x* que elijamos:

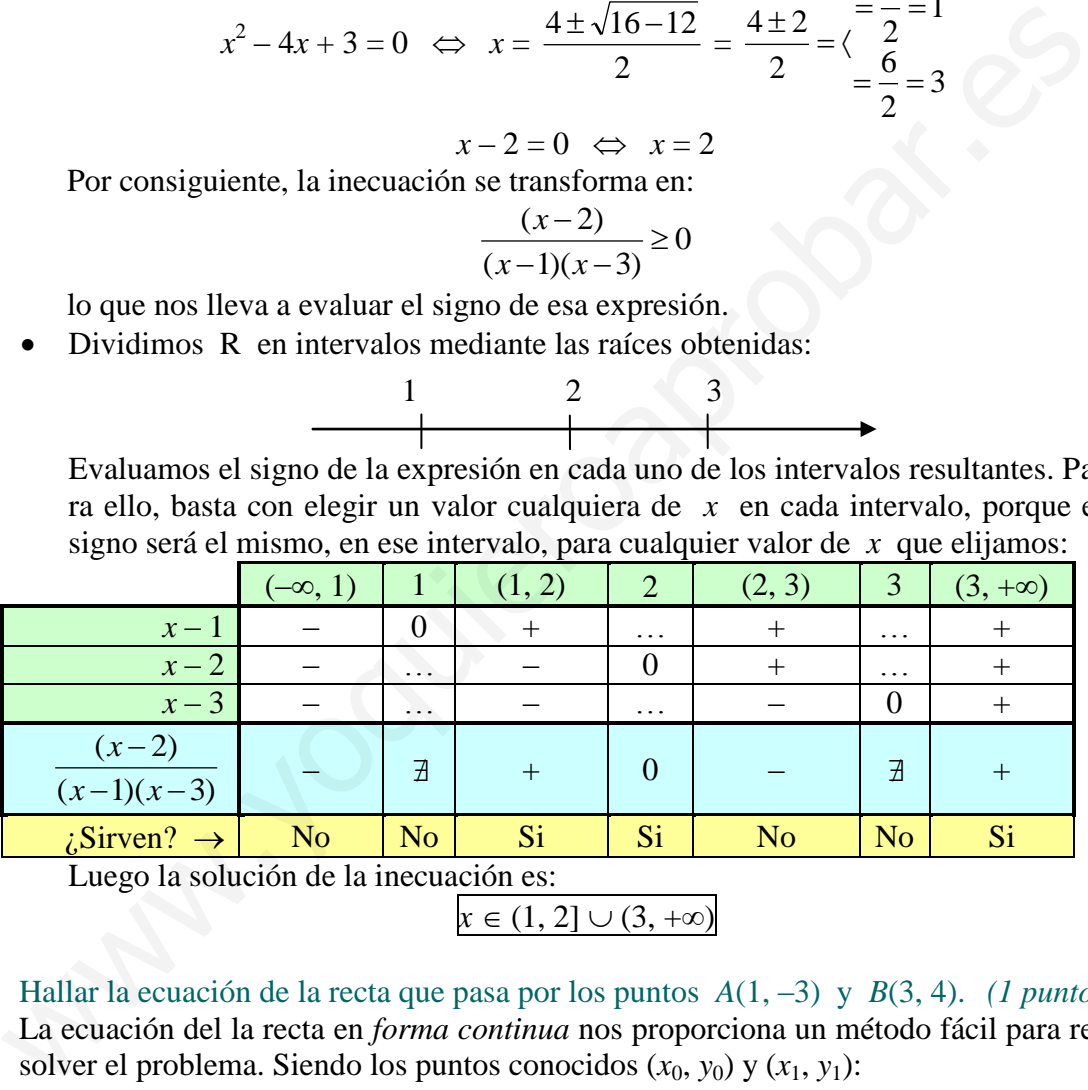

Luego la solución de la inecuación es:

$$
x \in (1,2] \cup (3,+\infty)
$$

2) Hallar la ecuación de la recta que pasa por los puntos *A*(1, –3) y *B*(3, 4). *(1 punto)* La ecuación del la recta en *forma continua* nos proporciona un método fácil para resolver el problema. Siendo los puntos conocidos  $(x_0, y_0)$  y  $(x_1, y_1)$ :

$$
\frac{x - x_0}{x_1 - x_0} = \frac{y - y_0}{y_1 - y_0} \implies \frac{x - 1}{3 - 1} = \frac{y + 3}{4 + 3} \implies 7(x - 1) = 2(y + 3) \implies
$$
  

$$
\implies 7x - 7 = 2y + 6 \implies 7x - 7 - 6 = 2y \implies y = \frac{7x - 13}{2}
$$

3) Hallar la ecuación de la recta paralela a *y* = 3  $\frac{2x+1}{2}$  que pasa por el punto  $(1, -3)$ . *(0,5 puntos)*

Como la recta dada se puede escribir como 3 1 3  $y = \frac{2}{3}x + \frac{1}{2}$ , su pendiente es *m* = 3  $\frac{2}{2}$ . Dos rectas son paralelas si, y sólo si tienen la misma pendiente. Luego de la recta que nos piden sabemos que debe tener como pendiente la antes indicada y que debe pasar por el punto que nos proporcionan en el enunciado. Usando la ecuación en *forma punto-pendiente*:

$$
y-y_0 = m(x-x_0)
$$
  $\implies$   $y+3 = \frac{2}{3}(x-1)$   $\implies$   $y = \frac{2}{3}x-\frac{2}{3}-3$   $\implies$   $y = \frac{2}{3}x-\frac{11}{3}$ 

4) Hallar la ecuación de la recta perpendicular a *y* = 3  $\frac{2x+1}{2}$  que pasa por el punto (1, –3). *(0,5 puntos)*

Si la pendiente de la recta dada es *m* = 3 2 , la de una perpendicular será *m*' = *m*  $\frac{1}{2}$  =

$$
-\frac{1}{2/3} = -\frac{3}{2}
$$
. Usando, nuevamente,  *punto-pendiente*:  

$$
y + 3 = -\frac{3}{2}(x - 1) \implies y = -\frac{3}{2}x + \frac{3}{2} - 3 \implies y = -\frac{3}{2}x - \frac{3}{2}
$$

5) Dibujar la siguiente función, calculando *eje*, *vértice* y *cortes con los ejes* de la parábola que constituye un trozo de la misma: *(1,5 puntos)*

$$
f(x) = \begin{cases} 8x - x^2 & \text{si} \quad x \le 6 \\ 2x & \text{si} \quad x > 6 \end{cases}
$$

La función  $y = 2x$  es una recta. Con una pequeña tabla de valores la dibujamos. Y la restringimos a la zona  $x > 6$ .

La función  $y = 8x - x^2$  es una parábola *cóncava*, puesto que el coeficiente de  $x^2$  es negativo. Además:

- $x = 0 \Rightarrow y = 0$ . Corta a OY en (0, 0).  $y = 0 \Rightarrow 0 = 8x - x^2 \Rightarrow x(8-x) = 0 \Leftrightarrow$  $\overline{\mathcal{L}}$ ⇃  $\int$  $-x=0 \Rightarrow x=$  $=$  $8-x=0 \Rightarrow x=8$ 0 ó  $x=0 \Rightarrow x$ *x*
- porque un producto vale 0 si, y sólo si alguno de los factores es 0.  $\implies x = 0$  ó  $x = 8$ . Corta a OX en (0, 0) y (8, 0).

• Eje: 
$$
x = -b/2a
$$
  $\Rightarrow$   $x = \frac{-8}{-2}$   $\Rightarrow$  x = 4.

• Vértice:  $x = 4 \implies y = 32 - 16 = 16$ : (4, 16). Con una pequeña tabla de valores adicional, obtenemos su gráfica, que restringimos a la zona  $x \leq 6$ . La gráfica resultante de *f* es la reproducida junto a estas líneas.

6) Desarrollar, aplicando la fórmula del Binomio de Newton:  $(2x-3)^4$ *(1,5 puntos)*  $(2x-3)^4 = \frac{4}{3}(2x)^4$ 0 4  $(2x)$ J  $\setminus$  $\overline{\phantom{a}}$  $\setminus$ ſ  $- |$   $|(2x)^3$ 3 1  $\binom{4}{1} (2x)^3$ J  $\setminus$  $\overline{\phantom{a}}$  $\setminus$ ſ  $+ \int_{0}^{1} (2x)^{2} 3^{2}$ 2 4  $(2x)$  $\bigg)$  $\setminus$  $\overline{\phantom{a}}$  $\setminus$ ſ  $- \int_{0}^{1} |2x \cdot 3^{3}|$ 3 4  $\vert 2x$ J  $\setminus$  $\overline{\phantom{a}}$  $\setminus$ ſ  $+$   $\begin{bmatrix} 7 \\ 3 \end{bmatrix}$  3<sup>4</sup> 4 4  $\overline{\phantom{a}}$  $\bigg)$  $\setminus$  $\overline{\phantom{a}}$  $\overline{\mathcal{L}}$ ſ =

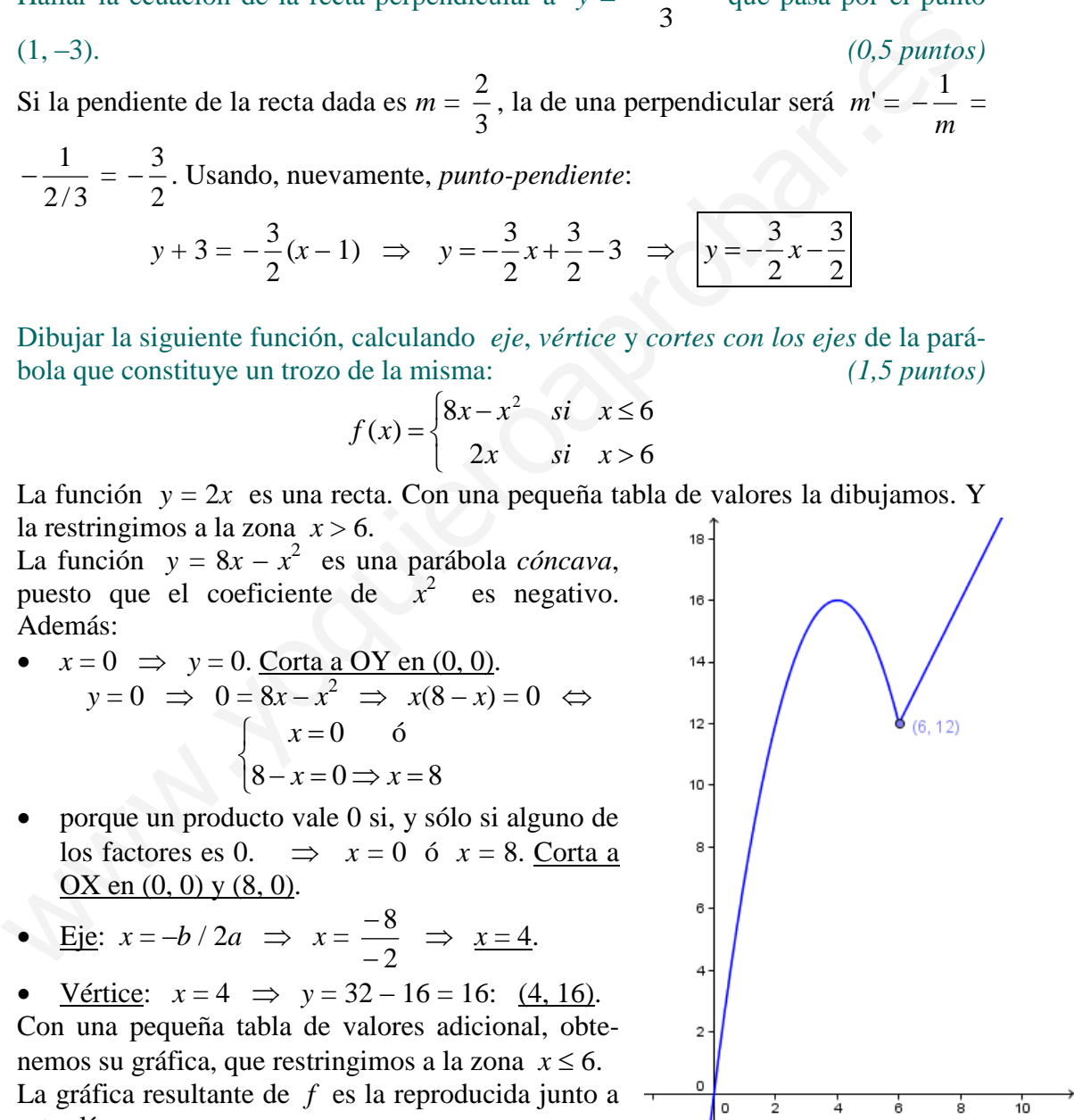

$$
= 1 \cdot 2^{4}x^{4} - 4 \cdot 2^{3}x^{3} \cdot 3 + 6 \cdot 2^{2}x^{2} \cdot 9 - 4 \cdot 2x \cdot 27 + 1 \cdot 81 =
$$
  
= 
$$
\frac{[16x^{4} - 96x^{3} + 216x^{2} - 216x + 81]}{2[16x^{4} - 96x^{3} + 216x^{2} - 216x + 81]}
$$

7) *(Sólo para quienes tienen aprobada la 2ª evaluación)* Dibujar los vectores de posición de los puntos *A*(1, –3) y *B*(3, 4). A continuación, *calcular* las coordenadas del vector que va desde *A* hasta *B*, obteniéndolo mediante una operación con los vectores de posición anteriores, y dibujarlo en el gráfico anterior. *(1 punto)*

Los *vectores de posición* son:  $\vec{a} = \overrightarrow{OA}$  y  $\vec{b} = \overrightarrow{OB}$ . Vemos que el vector que une sus extremos  $AB$  es  $OB - OA$ . Por tanto:

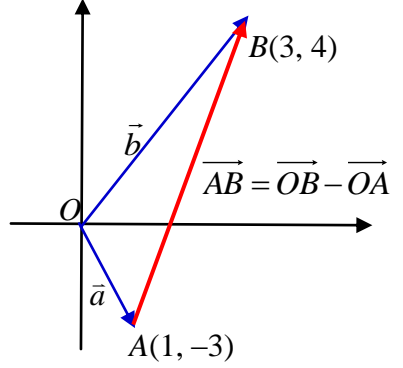

$$
\overrightarrow{AB} = \overrightarrow{OB} - \overrightarrow{OA} = \overrightarrow{b} - \overrightarrow{a} = (3, 4) - (1, -3) = (2, 7)
$$

(Se puede recordar pensando en que, una vez colocados los vectores a restar con origen común, el *vector diferencia* es *extremo menos origen*, siendo el *extremo* el vector que va desde el origen común hasta el *extremo* del vector diferencia y el *origen* el que va desde el origen común hasta el *origen* del vector diferencia).

8) *(Sólo para quienes tienen aprobada la 2ª evaluación)* En un mercado mayorista se han anotado, en días sucesivos, la cantidad ofertada de una determinada hortaliza y el precio que alcanza el kg de venta, obteniendo los siguientes resultados:

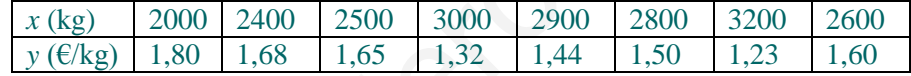

a) Calcular las medias y desviaciones típicas de cada serie, la covarianza, el coeficiente de correlación lineal e interpretarlo. *(1 punto)*

B  
\n
$$
\overrightarrow{AB} = \overrightarrow{OB} - \overrightarrow{OA} = \overrightarrow{b} - \overrightarrow{a} = (3, 4) - (1, -3) = (2, 7)
$$
  
\n $\overrightarrow{AB} = \overrightarrow{OB} - \overrightarrow{OA}$  (Se puede recordar pensando en que, una vez coloca  
\ndos los vectores a restar con origen común, el *vector*  
\n*micro* del vector que va desde el origen común hasta e  
\n*extremo* del vector diferencia y el *origen* el que v  
\ndesde el origen común hasta el *vector* diferencia.  
\n(Sólo para quienes tienen aprobada la 2<sup>a</sup> evaluación) En un mercado mayoría a  
\nhan anotado, en días successivos, la cantidad ofertaada de una determinada hortaliza  
\nel precio que alcanza el kg de venta, obteniendo los siguientes resultados:  
\n $\begin{array}{|c|c|c|c|}\hline x(\text{kg}) & 2000 & 2400 & 2500 & 3000 & 2900 & 2800 & 3200 & 2600 \\ y(\text{g/kg}) & 1,80 & 1,68 & 1,65 & 1,32 & 1,44 & 1,50 & 1,23 & 1,60 \\ \text{ciente de correlación lineal e interpretarlo.} \end{array}$   
\na) Calcular las medias y desviaciones tópicas de cada serie, la covarianza, el coeffi  
\nciente de correlación lineal e interpretarlo.  $\overline{y} = \frac{1.8 + 1.68 + ... + 1.6}{8} = \frac{1.5275}{1.5275}$   
\n $s_x = \sqrt{\frac{2000 + 2400 + ... + 2600}{8}} = \frac{2675}{8} \qquad \overline{y} = \frac{1.8 + 1.68 + ... + 1.6}{8} = \frac{1.5275}{1.5275}$   
\n $s_y = \sqrt{\frac{1.8^2 + 1.68^2 + ... + 1.6^2}{8}} = \frac{6.71795}{8}$   
\n $s_{xy} = \frac{20001.8 + 24001.68 + ... + 26001.6}{8} - \overline{x} \cdot \overline{y} = \frac{62.4375}{5} \qquad r = \frac{s_{xy}}{s_x s_y} = \frac$ 

Como está próximo a  $-1$  y es negativo, las variables tienen correlación muy fuerte y negativa. Las predicciones que se hagan con la recta de regresión son fiables.

Las fórmulas utilizadas son las estándares, donde se han utilizado los valores de *x* y de *y* que proporciona la tabla, junto con las frecuencias de cada pareja, que se encuentran en el interior, o las de cada valor de *x*, que están sumadas en el margen derecho, y las de *y*, en el margen inferior.

Pero en el cálculo hemos usado la función *estadística* de la calculadora. Para una tipo Casio S.V.P.A.M. (por ejemplo, la *fx-82MS*), o alguna de otra marca que tienen un funcionamiento idéntico, sería como sigue.

• Ponemos la calculadora en modo *regresión lineal*: **MODE** REG LIN.

- Introducimos los datos: 2000 , 1.8  $\overline{M+}$ . 2400 , 1.68  $\overline{M+}$ . Etc. Para aquellos datos cuya frecuencia es mayor que 1, que no es nuestro caso, sería, por poner un ejemplo inventado:  $4 \sqrt{2}$  SHIFT  $\sqrt{2}$  M+ que aparecería en pantalla como: 4,2;2. Si queremos rectificar algún dato, nos movemos con flecha abajo o flecha arriba hasta el valor a cambiar, escribimos el nuevo sobre el mismo y pulsamos  $=$ . Hay que salir del modo *introducción de datos* pulsando AC. Los datos introducidos no se pierden aunque apaguemos la calculadora. Sólo lo hacen al cambiar el MO-DE o elegir SHIFT CLR.
- Los datos de  $\bar{x}$  o  $\bar{y}$  los obtenemos en SHIFT 2: esta secuencia de teclas nos lleva a los resultados más importantes que buscamos. Hay que desplazarse con Flecha Derecha o Flecha Izquierda hasta encontrar el que buscamos. La *desviación típica* es la simbolizada con σx o σy. Entre este conjunto de datos está también el *coeficiente de correlación*.
- La *covarianza* no la proporciona directamente la calculadora. Un modo de obtenerla es usar su fórmula:  $\text{SHIFT}\left|\left|1\right| \rightarrow \left|3\right|$ :  $\text{SHIFT}\left|\left|1\right|3\right|$   $\text{SHIFT}\right|$  $2\pi\sqrt{\text{SHFT}}$   $2\rightarrow 1$   $=$  , que muestra en pantalla:  $\sum xy$  :  $n-\bar{x}$  **x**  $\bar{y}$  .
- b) Calcular la recta de regresión y predecir el precio que se alcanzaría un día en que la oferta sea de 2700 kg. *(1 punto)*

La recta de regresión lineal de *y* sobre *x* será:  $y - \overline{y} = \frac{2xy}{x^2}$ *x xy s s*  $(x - \overline{x})$ , que susti-

tuyendo y despejando resulta: *y* = 2.8439 – 0.00049212*x*. Para *x* = 2700 se obtiene *y* = 1.52, que es el precio que cabría esperar un día en que la oferta sea de 2700kg.

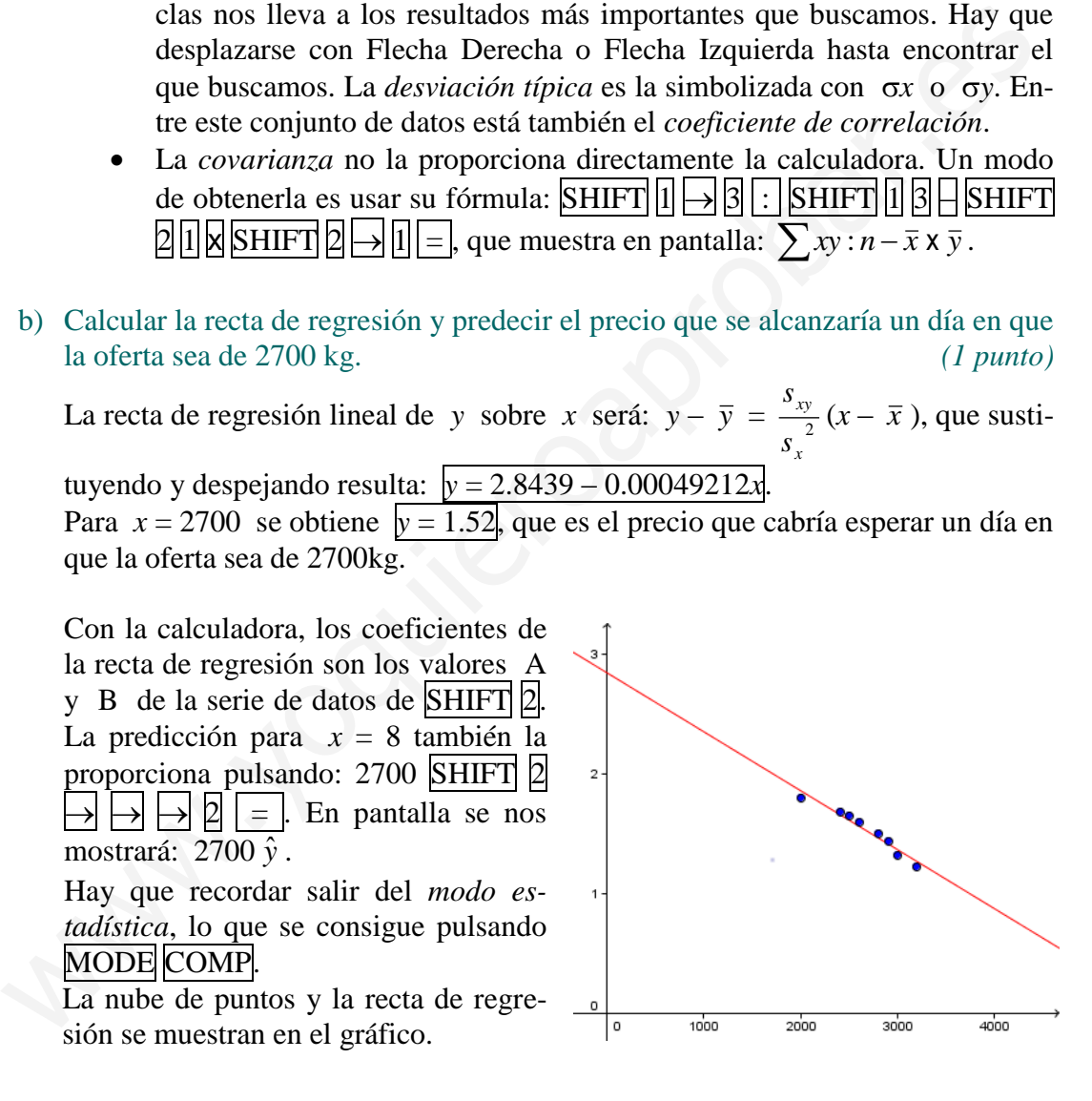

7) *(Sólo para quienes tienen suspendida la 2ª evaluación)* Sin calculadora, siendo tg  $= -2$ ,  $-90^{\circ} < \alpha < 90^{\circ}$ , hallar el resto de razones trigonométricas de  $\alpha$ . A continuación, con ayuda de la calculadora, decir el valor de  $\alpha$  en grados, minutos, segundos. *(1 punto)*

Como la tangente es negativa en el cuarto cuadrante y positiva en el primero, el ángulo está en el cuarto cuadrante.

• 
$$
\[\cot g \alpha = \frac{1}{tg \alpha} = -\frac{1}{2}\]
$$
  
\n•  $1 + tg^2 \alpha = \frac{1}{\cos^2 \alpha} \Rightarrow \cos^2 \alpha = \frac{1}{1 + tg^2 \alpha} = \frac{1}{1 + (-2)^2} = \frac{1}{5} \Rightarrow$   
\n $\Rightarrow \[\cos \alpha = +\sqrt{\frac{1}{5}} = \frac{1}{\sqrt{5}} = \frac{\sqrt{5}}{5}\]$ , positive por ser del segundo cuadrante.  
\n•  $tg \alpha = \frac{\text{sen } \alpha}{\cos \alpha} \Rightarrow \[\text{sen } \alpha = tg \alpha \cos \alpha = -2\frac{\sqrt{5}}{5} = -\frac{2\sqrt{5}}{5}\]$   
\n•  $\[\text{sec } \alpha = \frac{1}{\cos \alpha} = \frac{1}{1/\sqrt{5}} = \sqrt{5}\]$   
\n•  $\[\text{cosec } \alpha = \frac{1}{\text{sen } \alpha} = \frac{1}{-2\sqrt{5}/5} = -\frac{5}{2\sqrt{5}} = -\frac{5\sqrt{5}}{2.5} = -\frac{\sqrt{5}}{2}\]$   
\nCon la calculadora, obtenemos (partiendo de que tg  $\alpha = -2$ ), que  $\alpha = -63,43^\circ$ .  
\nque también es:  $\[\alpha = -63,43^\circ + 360^\circ = 296,57^\circ = 296^\circ 33^\circ 54^\circ\]$ 

8) *(Sólo para quienes tienen suspendida la 2ª evaluación)* Resolver las ecuaciones:

$$
\sec \alpha = \frac{1}{\cos \alpha} = \frac{1}{1/\sqrt{5}} = \sqrt{5}
$$
\n
$$
\csc \alpha = \frac{1}{\sin \alpha} = \frac{1}{-2\sqrt{5}/5} = -\frac{5}{2\sqrt{5}} = -\frac{5\sqrt{5}}{25} = -\frac{\sqrt{5}}{2}
$$
\nCon la calculadora, obtenemos (partiendo de que tg  $\alpha = -2$ ), que  $\alpha = -63,43^{\circ}$ .  
\nque también es:  $\alpha = -63,43^{\circ} + 360^{\circ} = 296,57^{\circ} = 296^{\circ} 33^{\circ} 54^{\circ}$ ]\n(Sólo para quiens tienen suspendida la 2<sup>a</sup> evaluación) Resolver las ecuaciones:  
\na) 5 log x = 3 + log  $\frac{x^3}{10}$  (1 punto)  
\n5 log x = 2 + log  $\frac{x^3}{10}$   $\Leftrightarrow$  5 log x = 2 + log  $x^3$  - log 10  $\Leftrightarrow$   
\n $\Leftrightarrow$  5 log x = 2 + 3 log x - 1  $\Leftrightarrow$  5 log x - 3 log x = 1  $\Leftrightarrow$  2 log x = 1  $\Leftrightarrow$   
\n $\Leftrightarrow$  log x = 1/2  $\Leftrightarrow$  x = 10<sup>1/2</sup>  $\Leftrightarrow$   $\frac{x}{x} = \sqrt{10}$   
\nLa solución hallada es válida porque no anula los arguments de los logaritmos de la ecuación inicial.  
\nb) 5<sup>2x</sup> - 30.5<sup>x</sup> + 125 = 0  
\nLlamando  $\frac{5^{2x}}{5^{2x}}$ :  
\n
$$
t^2 - 30t + 125 = 0 \Rightarrow t = \frac{30 \pm \sqrt{900 - 500}}{2} = \frac{30 \pm 20}{2} = \frac{1}{2} = \frac{10}{2} = 5
$$
\n• Si  $t = 5 \Rightarrow$  Como  $t = 5^x$ ,  $5^x = 5 \Rightarrow$   $\overline{x} = 1$   
\n $\therefore$  Si  $t = 25 \Rightarrow 5$ 

La solución hallada es válida porque no anula los argumentos de los logaritmos de la ecuación inicial.

b) 
$$
5^{2x} - 30.5^x + 125 = 0
$$
   
\n $\frac{5^{2x} - 30.5^x + 125}{5^{2x} - 30.5^x + 125} = 0$    
\nLiamando  $\underline{t = 5^x}$ .  
\n $\overline{t = 5^x}$ .  
\n10

$$
t^2 - 30t + 125 = 0 \implies t = \frac{30 \pm \sqrt{900 - 500}}{2} = \frac{30 \pm 20}{2} = \left\langle \frac{50}{2} \right| = 5
$$
  
\n• Si  $t = 5 \implies$  Como  $t = 5^x$ ,  $5^x = 5 \implies$  x = 1  
\n• Si  $t = 25 \implies 5^x = 25 \implies 5^x = 5^2 \implies x = 2$